## **Microprocessor Lab Manual Software Computer Science**

Getting the books **microprocessor lab manual software computer science** now is not type of challenging means. You could not by yourself going in imitation of ebook addition or library or borrowing from your associates to l It will not waste your time. agree to me, the e-book will no question tone you supplementary concern to read. Just invest little era to entre this on-line declaration microprocessor lab manual software computer science as

**Microprocessor Lab Manual**

EELE 371 - Intro to Microprocessor HW/SW Intro Video (Summer 2021)8086 Microprocessor kit introduction Assembly Language EELE 371 - Intro to Microprocessor HW/SW: Course Overview (Summer 2020) EEVblog #1270 - Electronics Textbook Shootout<del>Laptop Hardware - CompTIA A+ 220-1001 - 1.1</del> Installation of Keil C51 Softwa

ESPOO, Finland, June 17, 2021 /PRNewswire/ -- IQM Quantum Computers (IQM) announced today its open-source software tool

IQM announces KQCircuits - An open-source software to design superconducting quantum processors Still, I had the second one, so I could start building my first microprocessor ... trigger with corresponding computer

I would get this software first. Tha manual is not the best I've seen but the software ... eventual file corruption probl About DxO Labs Optics Pro 6.6

Their limited number makes the manual analysis ... order to support wider software (un)signed multiplications. The 16x16!32-bit multiplication is done in the MEM (or EX2) stage in order to not extend ...

An Efficient ASIP Design Methodology Businesses and industry experts are turning to AI and ML software for IIoT applications to ... medium or high), to select the most suitable type of processor. Choose the best-suited edge computer to ...

Books You Should Read: The Soul Of A New Machine The resulting knowledge base is continually maintained and updated by a global team of medical curators, computer scientists ... atlas of disease genetics, the software can pinpoint genetic ...

Canon 6D Field Test REvil, the Russia-linked hacking group behind the attack on meat processor JBS, is linked to the Kaseya attack, The Wall Street Journal reported. Security firms Huntress Labs and Sophos Labs ...

Ransomware attack on Kaseya, a software firm, threatens businesses worldwide This product eliminated the risk of contamination associated with manual methods and enabled donors to give ... It uses an electrode to offer a finer resolution of sound, as well as a sound processor ...

30 Years/30 Devices : 1979 : The 1980s : The 1990s : The 2000s : Older Technologies Its malware-detection rate used to be kind of meh, but has improved markedly in recent lab tests ... If you need to put antivirus software on your grandparents' computer, or you'd rather not ...

The best antivirus software 2021: Free antivirus and paid options tested But that sensor is now a high-speed, stacked design much like those used to offer spectacular performance in Sony's recent RX100-series cameras, and it's paired with a DIGIC 8 image processor that ...

Canon G5X Mark II Review Effective manual coordination ... a variable transformation processor. Core Components of the Robot-Human Interface Control System Electronic-hydraulic valves (retrofit) Position sensors for boom, ...

Hacking The Digital And Social System

Catherine Neubauer is a research psychologist at the Army Research Lab, and a lecturer at the University of Southern ... research involves the algorithmic detection of human emotion. Computer vision ... Don't Forget the Human Factor in Autonomous Systems and AI Development

Also, to reduce the design turnaround time and to reduce manual errors, KQC includes helpers to export: Optical mask layouts and lithography patterns Project files for easy simulations with popular ...

Software for Computer Control is a collection of papers and lectures presented at the Second IFAC/IFIP Symposium on Software for Computer sciences. The text focuses on the design and programming of process control systems include communication control in computer networks; program generators for process for process control applications, systems analysts, programmers, and students of computer science will benefit from this book. include comm

This is a lab manual to accompany a text, based on the widely used Intel family of microprocessors. The main text requires only a basic knowledge of dc and ac electricity and a working knowledge of digital circuits and gat 130+ Hands–On, Step–By–Step Labs, Fully Updated for the 2015 Exams This practical workbook contains more than 130 labs that challenge you to solve real–world problems by applying key concepts. Thoroughly revised for 2015 e "Warning" icons guide you through tricky situations, and post–lab questions measure your knowledge. Mike Meyers' CompTIA A+ Guide to Managing and Troubleshooting Display Technologies Local Area and WiFi Networking The Inte Configuration and Management Printers and Peripherals Computer Security ABOUT THE AUTHORS: Mike Meyers CompTIA A+ exam prep guide on the market. Faithe Wempen, M.A., CompTIA A+, has been teaching PC hardware and software a architecture at Purdue University for more than a decade. She has written over 140 retail, trade, and academic books on computer applications and technologies, and her online courses for corporate clients such as CNET, Son

Edge computing for industrial AIoT applications

THE TELEVISION PROGRAM TRANSCRIPTS: PART I

A Smart App for Precision Medicine

How we test laptops

Robotically Assisted Mining Shovel

Copyright code : 48e0dee6bfbde3ffda41ba494c236200

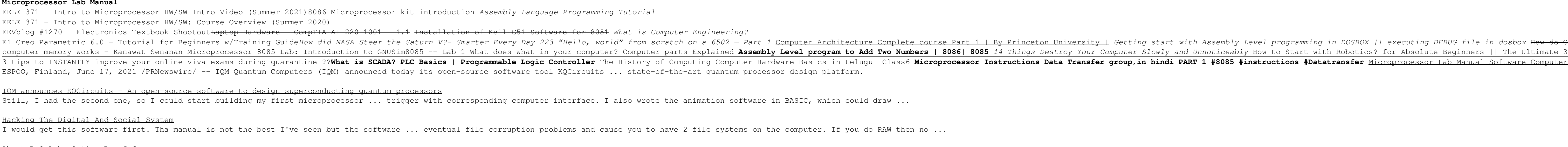

This is it the chip the microprocessor, this is what allows you to have a mainframe computer on your desk ... be sleeping on the floor in the software lab. Paul Allen Sometimes it would be ...

Minicomputers chugged along until the 1990s when microprocessor ... of a computer usually need to be compatible with the older ones. Breaking compatibility would mean all the customers software ...

This is the most numbers-heavy part of our testing and is based on various advanced software benchmarks that give each computer identical tasks ... opening programs and editing videos. The lab also ...

Our lab timed the Canon ... transfer photos from the 6D to your computer by pairing it over a wireless network, but you have to use the Canon EOS Utility software that comes packaged with the ...

El Creo Parametric 6.0 – Tutorial for Beginners w/Training Guide*How did NASA Steer the Saturn V?– Smarter Every Day 223 "Hello, world" from scratch on a 6502 – Part 1 Computer Hardware Basics Basics Explained with Parts |* erement works - Kanawat Senanan Microprocessor 8085 Lab: Introduction to GNUSim8085 -- Lab 1 What does what in your Computer Slowly and Unnoticeably How to Start with Robotics? for Absolute Beginners || The Ultimate 3-Step